# Oracle® Communications InterWorking and Mediation Function (IWF) Cloud Native User's Guide

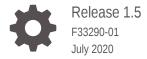

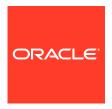

Oracle Communications InterWorking and Mediation Function (IWF) Cloud Native User's Guide, Release 1.5 F33290-01

Copyright © 2019, 2020, Oracle and/or its affiliates.

This software and related documentation are provided under a license agreement containing restrictions on use and disclosure and are protected by intellectual property laws. Except as expressly permitted in your license agreement or allowed by law, you may not use, copy, reproduce, translate, broadcast, modify, license, transmit, distribute, exhibit, perform, publish, or display any part, in any form, or by any means. Reverse engineering, disassembly, or decompilation of this software, unless required by law for interoperability, is prohibited.

The information contained herein is subject to change without notice and is not warranted to be error-free. If you find any errors, please report them to us in writing.

If this is software or related documentation that is delivered to the U.S. Government or anyone licensing it on behalf of the U.S. Government, then the following notice is applicable:

U.S. GOVERNMENT END USERS: Oracle programs (including any operating system, integrated software, any programs embedded, installed or activated on delivered hardware, and modifications of such programs) and Oracle computer documentation or other Oracle data delivered to or accessed by U.S. Government end users are "commercial computer software" or "commercial computer software documentation" pursuant to the applicable Federal Acquisition Regulation and agency-specific supplemental regulations. As such, the use, reproduction, duplication, release, display, disclosure, modification, preparation of derivative works, and/or adaptation of i) Oracle programs (including any operating system, integrated software, any programs embedded, installed or activated on delivered hardware, and modifications of such programs), ii) Oracle computer documentation and/or iii) other Oracle data, is subject to the rights and limitations specified in the license contained in the applicable contract. The terms governing the U.S. Government's use of Oracle cloud services are defined by the applicable contract for such services. No other rights are granted to the U.S. Government.

This software or hardware is developed for general use in a variety of information management applications. It is not developed or intended for use in any inherently dangerous applications, including applications that may create a risk of personal injury. If you use this software or hardware in dangerous applications, then you shall be responsible to take all appropriate fail-safe, backup, redundancy, and other measures to ensure its safe use. Oracle Corporation and its affiliates disclaim any liability for any damages caused by use of this software or hardware in dangerous applications.

Oracle and Java are registered trademarks of Oracle and/or its affiliates. Other names may be trademarks of their respective owners.

Intel and Intel Inside are trademarks or registered trademarks of Intel Corporation. All SPARC trademarks are used under license and are trademarks or registered trademarks of SPARC International, Inc. AMD, Epyc, and the AMD logo are trademarks or registered trademarks of Advanced Micro Devices. UNIX is a registered trademark of The Open Group.

This software or hardware and documentation may provide access to or information about content, products, and services from third parties. Oracle Corporation and its affiliates are not responsible for and expressly disclaim all warranties of any kind with respect to third-party content, products, and services unless otherwise set forth in an applicable agreement between you and Oracle. Oracle Corporation and its affiliates will not be responsible for any loss, costs, or damages incurred due to your access to or use of third-party content, products, or services, except as set forth in an applicable agreement between you and Oracle.

# Contents

| Introduction                                 |      |  |
|----------------------------------------------|------|--|
| Acronyms and Terminologies                   | 1-1  |  |
| About InterWorking and Mediation Function    |      |  |
| About Mediation Capability                   | 2-1  |  |
| About Protocol Translation                   | 2-2  |  |
| User Configurations                          |      |  |
| Configuring Mediation Rules                  | 3-1  |  |
| Basic Rule API for HTTP Message Manipulation | 3-2  |  |
| Header Rule APIs and Body Rule APIs          | 3-3  |  |
| Regex Support and Function Support           | 3-5  |  |
| Configuring Mediation Rule for PT            | 3-6  |  |
| Configuring Mediation Rule for NF-Mediation  | 3-8  |  |
| Configuring Diameter Peer                    | 3-9  |  |
| PCF Discovery Configuration                  | 3-11 |  |
| Rules in Configmap                           | 3-11 |  |
| Metrics, Alerts and KPIs                     |      |  |
| IWF Metrics                                  | 4-1  |  |
| Alerts                                       | 4-9  |  |
| IWF Alert Configuration                      | 4-11 |  |
| IWF KPIs                                     | 4-12 |  |

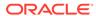

# My Oracle Support

My Oracle Support (https://support.oracle.com) is your initial point of contact for all product support and training needs. A representative at Customer Access Support can assist you with My Oracle Support registration.

Call the Customer Access Support main number at 1-800-223-1711 (toll-free in the US), or call the Oracle Support hotline for your local country from the list at <a href="http://www.oracle.com/us/support/contact/index.html">http://www.oracle.com/us/support/contact/index.html</a>. When calling, make the selections in the sequence shown below on the Support telephone menu:

- 1. Select 2 for New Service Request.
- 2. Select **3** for Hardware, Networking and Solaris Operating System Support.
- **3.** Select one of the following options:
  - For Technical issues such as creating a new Service Request (SR), select 1.
  - For Non-technical issues such as registration or assistance with My Oracle Support, select **2**.

You are connected to a live agent who can assist you with My Oracle Support registration and opening a support ticket.

My Oracle Support is available 24 hours a day, 7 days a week, 365 days a year.

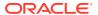

# What's New in This Guide

## **New and Updated Features in Release 1.5:**

This section introduces the documentation updates for Release 1.5 in InterWorking and Mediation Function (IWF) Cloud Native User's Guide.

- Added new Metrics and Alerts
- Updated the following rules:
  - Mediation Rules
  - NF Mediation Rules
  - PT Mediation Rule

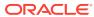

## List of Figures

| 2-1 | Mediation Capability | 2-1 |
|-----|----------------------|-----|
| 2-2 | Protocol Translation | 2-2 |

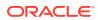

## List of Tables

| 1-1 | Acronyms and Terminologies             | 1-1  |
|-----|----------------------------------------|------|
| 3-1 | Header Rule APIs                       | 3-3  |
| 3-2 | Body Rule APIs                         | 3-4  |
| 3-3 | Config Yaml File Parameter             | 3-10 |
| 4-1 | New Metriation Metrics for 1.5 Release | 4-1  |
| 4-2 | IWF Metric Reference                   | 4-6  |
| 4-3 | Mediation Metric Reference             | 4-8  |
| 4-4 | IWF Alerts                             | 4-9  |

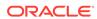

1

# Introduction

This document provides information for using InterWorking and Mediation Function in the 5G Core Network.

The Oracle Communications 5G InterWorking and Mediation Function is a Cloud-Native solution based on micro-services architecture enabling 5G Core Network Functions (NF) to communicate with EPC network elements.

The InterWorking and Mediation Function is deployed as an independent network function in the 5G core network or as a part of Oracle 5G core NFs, which include Network Repository Function, Security Edge Protection Proxy, and Service Communication Proxy, as independent micro services within the 5G core NF.

# Acronyms and Terminologies

The following table provides information about the acronyms and terminologies used in the document.

Table 1-1 Acronyms and Terminologies

| Field     | Description                              |
|-----------|------------------------------------------|
| 3GPP      | 3rd Generation Partnership Project       |
| 5GC       | 5G Core Network                          |
| 5GS       | 5G System                                |
| AF        | Application Function                     |
| AUSF      | Authentication Server Function           |
| BSF       | Binding Support Function                 |
| CHF       | Charging Function                        |
| CNE       | Cloud Native Environment                 |
| EFK stack | Elasticsearch, Fluentd, and Kibana stack |
| FQDN      | Fully Qualified Domain Name              |
| GPSI      | Generic Public Subscription Identifier   |
| IWF       | InterWorking and Mediation Function      |
| K8s       | Kubernetes                               |
| NEF       | Network Exposure Function                |
| NF        | Network Function                         |
| NRF       | Network Repository Function              |
| NSSF      | Network Slice Selection Function         |
| PCF       | Policy Control Function                  |
| PFD       | Packet Flow Description                  |
| QFI       | QoS Flow Identifier                      |
| QoE       | Quality of Experience                    |
| SBA       | Service Based Architecture               |

Table 1-1 (Cont.) Acronyms and Terminologies

| Field | Description                        |
|-------|------------------------------------|
| SBI   | Service Based Interface            |
| SCP   | Service Communication Proxy        |
| SEPP  | Security Edge Protection Proxy     |
| SMF   | Session Management Function        |
| SUPI  | Subscription Permanent Identifier  |
| UDR   | Unified Data Repository            |
| UDSF  | Unstructured Data Storage Function |

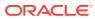

# About InterWorking and Mediation Function

The key capabilities of InterWorking and Mediation Function include:

#### Protocol Translation:

- Allows 5GC NF to interwork the EPC network elements or vice versa
- Supports diameter to HTTP/2 and vice versa protocol conversion capabilities

## Message Mediation:

- Allows API transformation to resolve inter-NF inter-operational issues
- Allows users to create policy rules to execute mediation transformation

# **About Mediation Capability**

## Mediation capability:

- Allows user to perform HTTP/2 signaling API message mediation with vendorspecific implementations and resolve interoperability issues for 5GC inter-NF communication.
- Supports dynamic message transformation based on the configured policy rules.

Figure 2-1 Mediation Capability

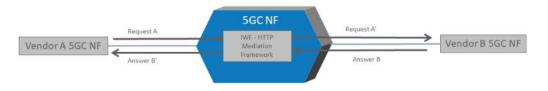

The IWF mediation feature allows the user to configure the mediation policies that are executed on incoming and outgoing NF messages.

The IWF Mediation supports the following capabilities:

- Header: Used to make custom changes to the request and/or response headers (add, remove, and modify).
- Body IEs: Used to make custom changes to HTTP message bodies.
- Method/Status Code: Used to update the method name or status code in messages.
- URL Rewriting: Modify any URLs in the API messages.
- Transformation: Used to convert between JSON and XML.
- Message Actions: Forward/Reject/Drop/Message Copy the messages based on configured rules.

## **About Protocol Translation**

The Protocol Translation enables inter-working between EPC network elements and 5GC NFs. Perform mapping of HTTP/2 to Diameter messages and vice versa.

Figure 2-2 Protocol Translation

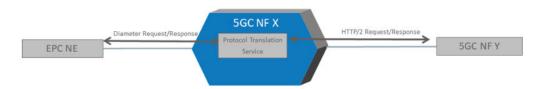

Protocol translation enables migration and inter-working strategy for an LTE network by performing protocol translation.

- Diameter-HTTP/2 inter-working is based on generic framework using IE mapping configuration and includes built-in support for the following Diameter-HTTP/2 interworking use cases.
  - Inter-working between AF(CSCF) & PCF for IMS, QoS Control, SDC, and so on, use cases - Rx to N5
  - Inter-working between NF & PCRF for IMS, QoS Control, SDC, and so on, use cases - N7 to Gx
- Supports for HTTP/2 to HTTP/1.1
- · Supports payload transformation JSON to XML
- Supports customization of inter-working IEs of HTTP/2 and diameter messages

PCF Session Binding Discovery success case

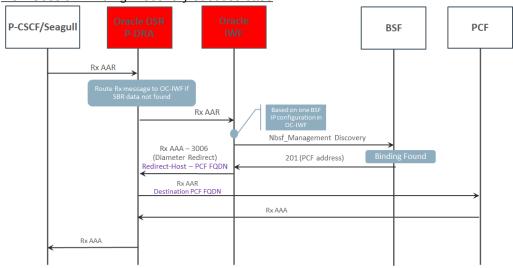

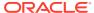

# **User Configurations**

The user can perform the following configurations in the InterWorking and Mediation Function:

- Configuring Mediation Rules
- Basic Rule APIs for HTTP Message Manipulation
- Header Rule APIs and Body Rule APIs
- · Regex Support and Function Support
- Configuring Mediation Rule for PT
- Configuring Mediation Rule for NF-Mediation
- Configuring Diameter Peer
- BSF Configuration
- Rules in Configmap

# **Configuring Mediation Rules**

User can prepare their own Mediation rules to apply on HTTP Request and Response. Refer to the following sample rules to create new Mediation Rules.

#### **HTTP Request Header Manipulation Rule**

Following is a sample HTTP request header manipulation rule.

```
rule "Http-Req-Header-Manipulation-Rule"
when
    req : Request(headers.has("Header Name"))
then
    req.headers.add("Header Name","Value")
    req.headers.put("Header Name","Value")
    req.headers.set("Header Name","Value")
    req.headers.del("Header Name")
end
```

#### **HTTP Request Body Manipulation Rule**

Following is a sample HTTP request body manipulation rule.

```
rule "Http-Req-Body-Manipulation_Rule"
    salience 20
when
    req : Request(body.get("JSONPath") == "value")
then
    req.body.add("JSONPATH","Value")
```

```
req.body.put("JSONPATH","Key","Value")
req.body.set("JSONPATH","Value")
req.body.del("JSONPath")
end
```

#### **HTTP Response Header Manipulation Rule**

Following is a sample HTTP response header manipulation rule.

```
rule "Http-Rsp-Header-Manipulation-Rule"
when
    rsp : Response(headers.has("Header Name"))
then
    rsp.headers.add("Header Name","Value")
    rsp.headers.put("Header Name","Value")
    rsp.headers.set("Header Name","Value")
    rsp.headers.del("Header Name")
end
```

## **HTTP Response Body Manipulation Rule**

Following is a sample HTTP response body manipulation rule.

```
rule "Http-Rsp-Body-Manipulation_Rule"
    salience 20
when
    rsp : Response(body.get("JSONPath") == "value")
then
    rsp.body.add("JSONPATH","Value")
    rsp.body.put("JSONPATH","Key","Value")
    rsp.body.set("JSONPATH","Value")
    rsp.body.del("JSONPATH")
```

## Basic Rule API for HTTP Message Manipulation

Following are the APIs for HTTP Message Manipulation:

| SL.No | API                                              | Return<br>Type | Description                                            | Example                             |
|-------|--------------------------------------------------|----------------|--------------------------------------------------------|-------------------------------------|
| 1     | getUri()                                         | String         | returns the URI of the Request                         | req.getUri()                        |
| 2     | setUri(String<br>URI)                            | void           | Sets the URI in the body of request                    | req.setUri("http://<br>oracle.com") |
| 3     | getHttpStatusCo<br>de()                          | Integer        | returns the<br>StatusCode from the<br>body of Response | rsp.getHttpStatusCod<br>e()         |
| 4     | setHttpStatusCod<br>e(Integer<br>httpStatusCode) | void           | sets the StatusCode<br>in the body of<br>Response      | rsp.setHttpStatusCod<br>e(201)      |

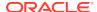

| SL.No | API                                           | Return<br>Type | Description                                                | Example                             |
|-------|-----------------------------------------------|----------------|------------------------------------------------------------|-------------------------------------|
| 5     | getRejectMessag<br>e()                        | String         | returns the Reject<br>Message from the<br>body of Response | rsp.getRejectMessag<br>e()          |
| 6     | setRejectMessag<br>e(String<br>rejectMessage) | void           | sets the Reject<br>Message in the body<br>of Response      | rsp.setRejectMessag<br>e("Message") |

# Header Rule APIs and Body Rule APIs

The following are the new header APIs which are being supported in mediation from release 1.5.0:

## **Header Rule APIs**

Table 3-1 Header Rule APIs

|       | 1                                                         |             |                                                                                                    |                                                           |
|-------|-----------------------------------------------------------|-------------|----------------------------------------------------------------------------------------------------|-----------------------------------------------------------|
| SL.No | API                                                       | Return Type | Description                                                                                                    | Example                                                   |
| 1     | get(String key)                                           | String      | Returns a header value with that key.                                                                             | req.headers.get("he ader")                                |
| 2     | has(String key)                                           | Boolean     | Returns true/false<br>depending on whether<br>the header is present or<br>not.                                    | req.headers.has("he<br>ader")                             |
| 3     | has(String key,<br>String value)                          | Boolean     | Returns true/false<br>depending on whether<br>the header is present<br>with that value or not.                    | req.headers.has("he<br>ader","value")                     |
| 4     | put( String key,<br>String value)                         | Boolean     | Add the header with given key and value if does not find or updates the header with value if the given key found. | req.headers.put("he<br>ader","value")                     |
| 5     | add( String key,<br>String value);                        | Boolean     | Add the header with given key and value if does not find                                                          | req.headers.add("he<br>ader","value")                     |
| 6     | set( String key,<br>String value);                        | Boolean     | Updates the header with value if the given key found                                                              | req.headers.set("he<br>ader","value")                     |
| 7     | set( String key,<br>String oldValue,<br>String newValue); | Boolean     | Update the header with new value if the existing value matches with oldValue                                      | req.headers.set("he<br>ader"," old<br>value","new value") |
| 8     | del(String key)                                           | Boolean     | Delete the header                                                                                                 | req.headers.del("he ader")                                |
| 9     | del(String key,<br>String value)                          | Boolean     | Delete the header if it matches with given key and value                                                          | req.headers.del("he<br>ader","value")                     |
| 10    | count();                                                  | Integer     | Returns the count of total numbers of all headers.                                                                | req.headers.count()                                       |

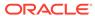

Table 3-1 (Cont.) Header Rule APIs

| SL.No | API                                | Return Type | Description                                                          | Example                                 |
|-------|------------------------------------|-------------|----------------------------------------------------------------------|-----------------------------------------|
| 11    | count(String key);                 | Integer     | Returns the count of total numbers of headers with the key.          | req.headers.count("<br>header")         |
| 12    | count(String key,<br>String value) | Integer     | Returns the count of total numbers of headers with the key and value | req.headers.count("<br>header","value") |

**Body Rule APIs** 

Table 3-2 Body Rule APIs

| SL.No | API                                                           | Return Type            | Description                                                                                                    | Example                                                                    |
|-------|---------------------------------------------------------------|------------------------|----------------------------------------------------------------------------------------------------|----------------------------------------------------------------------------|
| 1     | get(String path)                                              | Object                 | Returns the value present at that path.                                                                                           | body.get("\$.service<br>Name")                                             |
| 2     | getAll(String<br>path)                                        | List <object></object> | Returns the list of objects presnet at the path given.                                                                            | body.getAll("\$.servic<br>eName")                                          |
| 3     | has(String path);                                             | boolean                | Checks if the key is present at that path or not.                                                                                 | body.has("\$.service<br>Name")                                             |
| 4     | has(String path,<br>Object value)                             | boolean                | Checks if the key has the value present at that path or not.                                                                      | body.get("\$.service<br>Name","value")                                     |
| 5     | absPath(String<br>arrayPath, String<br>elem, Object<br>value) | Object                 | Returns the whole path from head to the elem if the value is present.                                                             | req.body.absPath("\$<br>.payload","iePath",<br>"/a")                       |
| 6     | indexOf(String<br>arrayPath, String<br>elem, Object<br>value) | Integer                | Returns the index of the value in that JSONArray                                                                                  | req.body.indexOf("\$. dataToIntegrityProte ctBlock.payload","va lue", 100) |
| 7     | put(String path,<br>String key, T<br>value)                   | boolean                | Add the body with given key and value at path if does not find or updates the body with value at the path if the given key found. | req.body.put("\$","ke<br>y","value")                                       |
| 8     | add(String path,<br>T value)                                  | boolean                | Adds the key embedded in the path with value given if element is not present.                                                     | req.body.add("\$.ipE<br>ndPoints","value")                                 |
| 9     | set(String path, T value)                                     | boolean                | Updates the key embedded in the path with value given if element is present.                                                      | rsp.body.add("\$.ipE<br>ndPoints","value")                                 |
| 10    | del(String path, T value)                                     | boolean                | Deletes the element at that path with the value present.                                                                          | req.body.del("\$.path<br>","value")                                        |

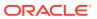

Table 3-2 (Cont.) Body Rule APIs

| SL.No | API              | Return Type | Description                      | Example                 |
|-------|------------------|-------------|----------------------------------|-------------------------|
| 11    | del(String path) | boolean     | Deletes the element at that path | req.body.del("\$.path") |

# Regex Support and Function Support

The following are the other support for rules:

## **Regex Support**

```
rule "regex rule"
when
   req : Request(headers.get("x-number") matches "[0-9]")
then
  req.headers.put( "Header name", "value")
end
rule "regex rule2"
   req : Request(body.get("$.serviceName").toString() matches
"suci-.*0-0-0.*")
then
    req.body.put("$","new key","value")
end
Example:
suci-0-123-45-0-0-0-1-17-
e9b9916c911f448d8792e6b2f387f85d3ecab9040049427d9edbb5431b0bc711023be6a0
57f34956ba21b45d936238aebeb7
```

## In operator

```
rule "New Rule5"
when
   req : Request(headers.get("x-number") in (1,2,3,4,5))
then
   req.headers.put( "Header name", "value")
end
```

#### **Function Support**

```
function String update(String str){
  int a = Integer.parseInt(str);
  a = a+1;
  str = ""+a;
  return str;
}
```

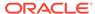

```
rule "Function"
when
    req : Request(headers.get("ADD")==1)
then
    req.headers.set("ADD",update(req.headers.get("ADD")))
end
```

# Configuring Mediation Rule for PT

Add the following rules to the mediation rules.

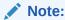

In the following rules, replace PCF\_loadBalancerIP\_and\_Port and IWF\_loadBalancerIP\_and\_Port with appropriate values.

```
rule "pt_d2h_to_nf_rule"
salience 1
when
    req : Request(headers.has("pt_dest_uri"))
then
req.setUri(req.headers.get("pt_dest_uri").replace("pcf.com","10.75.203.7
4:1000/simulation"))
    req.headers.del("pt_dest_uri")
end
rule "pt_rar_to_pcf_rule"
salience 1
when
  req : Request(req.getUri().toString() matches ".*(npcf-
policyauthorization)*(v1)*(notification)*(notify).*")
then
 req.getHttpMessageFactImpl().forwardPath = IWFConsts.FORWARD_TO_H2D
 req.headers.add("diameterApplicationId","16777236")
 req.headers.add("diameterCommandCode","258")
 req.headers.add("original-req-uri",req.getUri())
end
rule "pt_aar_to_pcf_rule"
salience 1
when
  req : Request(req.body.has("$.ascReqData.notifUri"))
req.body.add("$.ascReqData.notifUri",req.body.get("$.ascReqData.notifUri
").toString().replace("iwf.com","10.75.203.74:30079"))
req.body.add("$.ascReqData.evSubsc.notifUri",req.body.get("$.ascReqData.
evSubsc.notifUri").toString().replace("iwf.com","10.75.203.74:30079"))
```

```
end
rule "pt_asr_to_pcf_rule"
salience 1
when
 req : Request(getUri().toString() matches ".*(npcf-
policyauthorization)*(v1)*(notification)*(terminate).*")
then
 req.getHttpMessageFactImpl().forwardPath=IWFConsts.FORWARD_TO_H2D
 req.headers.add("diameterApplicationId","16777236")
 req.headers.add("diameterCommandCode","274")
 req.headers.add("original-req-uri",req.getUri())
end
rule "pt_ccri_to_h2d_rule"
salience 1
when
req : Request(req.getUri() matches ".*(npcf-smpolicycontrol/v1/sm-
policies)(/$|$)")
then
req.getHttpMessageFactImpl().forwardPath=IWFConsts.FORWARD_TO_H2D
req.headers.put("diameterApplicationId","16777238")
req.headers.put("diameterCommandCode","272")
req.headers.put("requestType","CREATE")
rule "pt_ccru_to_h2d_rule"
salience 1
req : Request(req.getUri() == ".*(npcf-smpolicycontrol/v1/sm-policies/)
(.*)(/update)(/$|$)")
req.getHttpMessageFactImpl().forwardPath=IWFConsts.FORWARD_TO_H2D
req.headers.put("diameterApplicationId","16777238")
req.headers.put("diameterCommandCode","272")
req.headers.put("requestType","UPDATE")
req.headers.put("original-req-uri",req.getUri())
end
rule "pt_ccrt_to_h2d_rule"
salience 1
when
req : Request(req.getUri() matches ".*(npcf-smpolicycontrol/v1/sm-
policies/)(.*)(/delete)(/$|$)")
then
req.getHttpMessageFactImpl().forwardPath=IWFConsts.FORWARD_TO_H2D
req.headers.put("diameterApplicationId","16777238")
req.headers.put("diameterCommandCode","272")
req.headers.put("requestType","DELETE")
req.headers.put("original-req-uri",req.getUri())
end
```

# Configuring Mediation Rule for NF-Mediation

Extracting the group name and the trigger point from the URLs provided below:

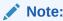

In rules, the "agenda-group" is used to categories the rule group using the group name and the trigger point that is provided in the URL.

URL Type 1: [http://{apiRoot}/nmediation-http/v1]

- The above URL does not have any group name or trigger point. So the rules that are without agenda-group are applicable on this.
- From the below reference rules, the rule default will be applied.

URL Type 2: [http://{apiRoot}/nmediation-http/v1/scp]

- The above URL has only the group name. So the rules that are under the agendagroup scp is applicable.
- From the below reference rules, the rule scp-rule-header-1 will be applied.

URL Type 3: [http://{apiRoot}/nmediation-http/v1/scp/triggerpoint2]

- The above URL has both the group name scp and the trigger point triggerpoint2. So the rules that are under the agenda-group scp-triggerpoint2 are applicable.
- From the below reference rules, the rule scp-rule-header-2 and scp-rule-body-1 will be applied.

Add the below rules to the mediation rules:

```
function Map<Object, Object> addObject() {
    return new HashMap<Object, Object>();
function ArrayList<Object> addArray() {
    return new ArrayList<Object>();
function Map<String,Object> ipEndPoints(String ipv4Address, String
ipv6Address, String ipv6Prefix){
        Map< String,Object> ipEndPointObj = new HashMap<</pre>
String, Object > ();
        ipEndPointObj.put("ipv4Address", ipv4Address);
        ipEndPointObj.put("ipv6Address", ipv6Address);
        ipEndPointObj.put("ipv6Prefix",ipv6Prefix );
        return ipEndPointObj;
}
rule "New Rule1"
   agenda-group "scp"
when
```

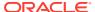

```
req : Request(body.get("$.apiPrefix")=="/mediation")
then
   req.headers.put("x-dest-
path",req.body.get("$.apiPrefix").toString())
end
rule "New Rule2"
when
   req:
Request(body.has("$.defaultNotificationSubscriptions[*].callbackUri", "pc
f.oracle.com/pcs/v1.0/nrf/notifycallback"))
then
req.body.add("$.ipEndPoints",ipEndPoints("10.75.243.193","2001:0db8:85a3
:0000:0000:8a2e:0370:7335","2001:0db8:85a3"))
end
rule "New Rule3"
when
   req : Request(headers.has("x-forwarded-NF","PCF") &&
body.has("$.fqdn","pcf.oracle.com"))
then
    req.headers.put("x-forwarded-NF","AMF")
   req.body.put("$","fqdn","amf.oracle.com")
end
rule "New Rule4"
when
   req : Request(body.get("$.serviceName")=="svc1")
then
    req.headers.del("x-service-name")
end
rule "New Rule5"
when
  req : Request(headers.get("x-number") in (1,2,3,4,5))
then
   req.headers.put( "x-original-authority", "10.172.19.110:8080")
end
```

# **Configuring Diameter Peer**

The peer nodes are configured in the configmap-pcf-diam-gateway-service-diameter.yaml file present in the location chart pcf/templates.

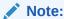

The IWF does not listen for incoming connections, as the connection with diameter peer is always initiated by IWF.

## Following is a sample yaml file.

```
apiVersion: v1
kind: ConfigMap
metadata:
  name: pcf-diam-gateway-config-peers
  diameter-config-peers: |
    version: '0.3'
    kind: 'diameter-config'
    metadata:
      label: 'diameter-config-peers'
    setting:
     reconnectDelay: 3
     responseTimeout: 5
     connectionTimeOut: 3
     watchdogInterval: 6
      transport: 'TCP'
    # type: [af, dra]
    nodes:
      - name: 'P-CSCF'
        type: 'pcrf'
        responseOnly: true
        host: '10.75.215.205'
        port: 3880
        realm: 'ociwf.oracle.com'
        identity: 'pcrfsim.ociwf.oracle.com'
```

Table 3-3 provides information about the yaml file parameters.

**Table 3-3 Config Yaml File Parameter** 

| Parameters        |              | Definitions                                                                     |  |
|-------------------|--------------|---------------------------------------------------------------------------------|--|
| reconnectDelay    |              | Time delay in seconds between successive peer connection establishment attempts |  |
| responseTimeout   |              | Response timer value in seconds                                                 |  |
| connectionTimeOut |              | Connection timer value in seconds                                               |  |
| watchdogInterval  |              | Inactivity time in seconds after which DWR will be triggered                    |  |
| transport         |              | Transport protocol type "TCP"                                                   |  |
| Nodes (list)      | name         | Name of the peer node                                                           |  |
|                   | responseOnly | Indicates the Diameter GW proxy client or server                                |  |
|                   | host         | IP address of the peer node                                                     |  |
| port realm        |              | Port on which peer node listens for connections                                 |  |
|                   |              | Realm of the peer node                                                          |  |
|                   | identity     | FQDN of the peer node                                                           |  |

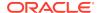

# **PCF** Discovery Configuration

Update the BSF details in the pcfDiscovery section in ociwf-custom-values-1.5.0.yaml file

## BSF (Binding Support Function) Configuration

bsfSvc: FQDN or IP of BSF service

bsfPort: Node Port of BSF service,

#### NRF Configuration

requesterNfType: e.g. CUSTOM\_IWF

targetNfType: e.g. BSF

#### NRF Client configuration

- Update primaryNrfApiRoot with fqdn of the deployed nrf's ingress gateway
- Update nrfClientType in profile (It must match with requesterNfType value provided in pcfDiscovery)

# **Rules in Configmap**

Reloading the IWF-Mediation ConfigMap, if in case any updates were made in the Rules.

The tool <code>ociwf-rule-download\_tool.sh</code> can be used to download the rule config map in a folder(folder name must be configmap name). It needs namespace as well as required configmap name. These rules then can be changed accordingly.

The tool <code>ociwf-rule-upload\_tool.sh</code> can be used to upload the rule config map from the existing config map folder. It needs namespace as well as required configmap name to be uploaded.

- •If rules changed on iwf active mediation then use <code>ociwf-iwf-mediation-config-active</code> as the name of configmap.
- •If rules changed on iwf test mediation then use <code>ociwf-iwf-mediation-config-test</code> as the name of the configmap.

Reloading the NF-Mediation ConfigMap, if in case any updates were made in the Rules.

The tool <code>ociwf-rule-download\_tool.sh</code> can be used to download the rule config map in a folder(folder name will be configmap name). It needs namespace as well as required configmap name. These rules then can be changed accordingly.

The tool <code>ociwf-rule-upload\_tool.sh</code> can be used to upload the rule config map from the existing config map folder. It needs namespace as well as required configmap name to be uploaded.

- •If rules changed on nf active mediation then use <code>ociwf-nf-mediation-config-active</code> as the name of the configmap.
- •If rules changed on nf test mediation then use <code>ociwf-nf-mediation-config-test</code> as the name of the configmap.

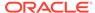

4

# Metrics, Alerts and KPIs

This section provides the details of the Metrics, Alerts and KPIs applicable for InterWorking and Mediation Function.

- IWF Metrics
- IWF Alerts
- IWF KPIs

## **IWF Metrics**

The following are IWF Metrics:

Table 4-1 New Metriation Metrics for 1.5 Release

| SL.N<br>o | Prom<br>etheu<br>s<br>state<br>Metric<br>Name | Metric Description                                                                                                    | Dimensions                                                                                                    | Example                                                                                                    | Metric<br>Type |
|-----------|-----------------------------------------------|----------------------------------------------------------------------------------------------------|----------------------------------------------------------------------------------------------------|----------------------------------------------------------------------------------------------------|----------------|
| 1         | ociwf_<br>med_t<br>otal_ru<br>le_cou<br>nt    | Total Number of<br>Rules Configured<br>Condition: As soon<br>as mediation service<br>comes up, total<br>number of rules<br>configured will be<br>counted. | 1. app (nf-mediation,nf- mediation-test, iwf-mediation, iwf- mediation-test)  2. nfInstanceId  3. vendor  4. kubernetes_names pace | ociwf_med_total_rul<br>e_count{app= "nf-<br>mediation",nfInstanc<br>eld="IWF1",vendor=<br>"oracle",kubernetes<br>_namespace="med<br>svc"}           | Gauge          |
| 2         | ociwf_<br>med_a<br>ctive_r<br>ule_co<br>unt   | Total Number of<br>Rules which will<br>be invoked for a<br>particular message<br>Condition: When<br>rules get executed.                                   | 1. app (nf-mediation,nf-mediation-test, iwf-mediation-test) 2. nfInstanceId 3. vendor 4. kubernetes_names pace                     | ociwf_med_active_r<br>ule_count_total{app<br>="nf-<br>mediation",nfInstanc<br>eld="IWF1",vendor=<br>"oracle",kubernetes<br>_namespace="med<br>svc"} | Gauge          |

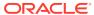

Table 4-1 (Cont.) New Metriation Metrics for 1.5 Release

| SL.N<br>o | Prom<br>etheu<br>s<br>state<br>Metric<br>Name                      | Metric Description                                                                       | Dir                              | nensions                                                                                                    | Example                                                                                                    | Metric<br>Type |
|-----------|--------------------------------------------------------------------|------------------------------------------------------------------------------------------|----------------------------------|----------------------------------------------------------------------------------------------------|----------------------------------------------------------------------------------------------------|----------------|
| 3         | ociwf_<br>med_i<br>ndividu<br>al_rule<br>_exec_<br>count_<br>total | Total Number of times a particular rule gets invoked. Condition: When rules get executed | 1.<br>2.<br>3.<br>4.<br>5.<br>6. | app (nf-mediation,nf- mediation-test, iwf-mediation, iwf- mediation-test) nfInstanceId vendor kubernetes_names pace ruleName ruleGroupName | sum(ociwf_med_ind ividual_rule_exec_c ount_total{app="nf-mediation"}) by (ruleName,ruleGrou pName)               | Count          |
| 4         | ociwf_<br>med_h<br>ttp_req<br>_total                               | , ,                                                                                      | 1.<br>2.<br>3.<br>4.<br>5.<br>6. | app (nf-mediation, iwf-mediation) nfInstanceId vendor kubernetes_names pace ruleGroupName msgType (consumerRequest, producerResponse)      | ociwf_med_req_tota<br>I{msgType="consum<br>erRequest",app="nf-<br>mediation",ruleGrou<br>pName="scp-<br>agenda"} | Count          |

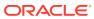

Table 4-1 (Cont.) New Metriation Metrics for 1.5 Release

| SL.N<br>o | Prom<br>etheu<br>s<br>state<br>Metric<br>Name | Metric Description                                                                         | Din                              | nensions                                                                                                    | Example                                                                                                    | Metric<br>Type |
|-----------|-----------------------------------------------|--------------------------------------------------------------------------------------------|----------------------------------|----------------------------------------------------------------------------------------------------|----------------------------------------------------------------------------------------------------|----------------|
| 5         | ociwf_<br>med_h<br>ttp_rsp<br>_total          | Total Number of egress messages Condition: When nf sends response                          | 1.<br>2.<br>3.<br>4.<br>5.<br>6. | app (nf-mediation,nf- mediation-test, iwf-mediation, iwf- mediation-test) nfInstanceId vendor kubernetes_names pace ruleGroupName statusCode (supports specific codes:: 200, 500, 503) msgType (consumerRequest, producerResponse) | ociwf_med_rsp_tota I{msgType="consum erRequest",ruleGro upName="scp- agenda",statusCode ~="2.*"}                           | Count          |
| 6         | ociwf_<br>med_t<br>est_re<br>q_total          | Total Number of Incoming messages to NF Test mode Condition: whenever test mode is enabled | 1.<br>2.<br>3.<br>4.<br>5.<br>6. | app (nf-mediation-<br>test, iwf-mediation-<br>test)<br>nfInstanceId<br>vendor<br>kubernetes_names<br>pace<br>ruleGroupName<br>msgType<br>(consumerRequest,<br>producerResponse)                                                    | ociwf_med_test_req<br>_total{msgType="co<br>nsumerRequest",ap<br>p="nf-mediation-<br>test",ruleGroupNam<br>e="scp-agenda"} | Count          |

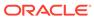

Table 4-1 (Cont.) New Metriation Metrics for 1.5 Release

| SL.N<br>o | Prom<br>etheu<br>s<br>state<br>Metric<br>Name                          | Metric Description                                                                                                    | Din                              | nensions                                                                                                    | Example                                                     | Metric<br>Type |
|-----------|------------------------------------------------------------------------|----------------------------------------------------------------------------------------------------|----------------------------------|----------------------------------------------------------------------------------------------------|-------------------------------------------------------------|----------------|
| 7         | ociwf_<br>med_t<br>est_rs<br>p_total                                   | Total Number of response by test mode* Condition: when response is sent by nf *Although test mode won't send any response but here it means proper execution of message by test mode. | 1.<br>2.<br>3.<br>4.<br>5.<br>6. | app (nf-mediation,nf- mediation-test, iwf-mediation, iwf- mediation-test) nfInstanceId vendor kubernetes_names pace ruleGroupName statusCode (supports specific codes:: 200, 500, 503) msgType (consumerRequest, producerResponse) | ociwf_med_test_rsp<br>_total{msgType="co<br>nsumerRequest"} | Count          |
| 8         | ociwf_<br>med_<br>msg_f<br>orward<br>ed_to_<br>test_m<br>ode_to<br>tal | Total Number of<br>Requests forwarded<br>to Test mode                                                                                                    | 1.                               | app(nf-mediation, iwf-mediation)                                                                                                    | sum(ociwf_med_ms<br>g_forwarded_to_tes<br>t_mode_total)     | Count          |
| 9         | ociwf_<br>med_r<br>ule_up<br>date_s<br>tatus                           | If Rules Reloading failed or successful Value = 0 {failed} Value = 1 {successful}                                                                                                    | 1.<br>2.<br>3.<br>4.             | app (nf-mediation,<br>nf-mediation-test,<br>iwf-mediation, iwf-<br>mediation-test)<br>vendor<br>nfInstanceId<br>kubernetes_names<br>pace                                                                                           | ociwf_med_rule_up<br>date_status{app="nf<br>-mediation"}    | Gauge          |

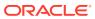

Table 4-1 (Cont.) New Metriation Metrics for 1.5 Release

| SL.N<br>o | Prom<br>etheu<br>s<br>state<br>Metric<br>Name                     | Metric Description                                                                             | Dimensions                                                                                                    | Example | Metric<br>Type |
|-----------|-------------------------------------------------------------------|------------------------------------------------------------------------------------------------|----------------------------------------------------------------------------------------------------|---------|----------------|
| 10        | ociwf_<br>med_i<br>ndividu<br>al_rule<br>_proce<br>ssing_t<br>ime | Processing time of<br>Every rule invoked                                                       | <ol> <li>app (nf-mediation, nf-mediation-test, iwf-mediation, iwf-mediation-test)</li> <li>vendor</li> <li>nfInstanceId</li> <li>kubernetes_names pace</li> <li>ruleName</li> <li>ruleGroupName</li> </ol> |         | Histogr<br>am  |
| 11        | ociwf_<br>med_<br>msg_p<br>rocessi<br>ng_tim<br>e                 | Processing time of message which lands on mediation                                            | <ol> <li>app (nf-mediation, nf-mediation-test, iwf-mediation, iwf-mediation-test)</li> <li>vendor</li> <li>nfInstanceId</li> <li>kubernetes_names pace</li> </ol>                                          |         | Histogr<br>am  |
| 12        | ociwf_<br>med_f<br>orward<br>_to_ex<br>t_total                    | Total Number of messages forwarded to external. Condition: When mediation works in proxy mode. | <ol> <li>app (iwf-mediation, iwf-mediation-test)</li> <li>vendor</li> <li>nfInstanceId</li> <li>kubernetes_names pace</li> </ol>                                                                           |         | Count          |
| 13        | ociwf_<br>med_i<br>ncomi<br>ng_rsp<br>_from_<br>ext_tot<br>al     | Total Number of responses from external. Condition: When mediation works in proxy mode         | <ol> <li>app (iwf-mediation, iwf-mediation-test)</li> <li>vendor</li> <li>nfInstanceId</li> <li>kubernetes_names pace</li> </ol>                                                                           |         | Count          |

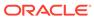

Table 4-1 (Cont.) New Metriation Metrics for 1.5 Release

| SL.N<br>o | Prom<br>etheu<br>s<br>state<br>Metric<br>Name                 | Metric Description                                                                            | Dimensions                                                                                                    | Example | Metric<br>Type |
|-----------|---------------------------------------------------------------|-----------------------------------------------------------------------------------------------|----------------------------------------------------------------------------------------------------|---------|----------------|
| 14        | ociwf_<br>med_i<br>ncomi<br>ng_d2<br>h_req_<br>total          | Total Number of requests from D2H service as a part of protocol translation mode.             | <ol> <li>app (iwf-mediation, iwf-mediation-test)</li> <li>vendor</li> <li>nfInstanceId</li> <li>kubernetes_names pace</li> </ol> |         | Count          |
| 15        | ociwf_<br>med_o<br>utgoin<br>g_rsp_<br>to_d2h<br>_total       | Total Number of responses to D2H service as a part of protocol translation mode.              | <ol> <li>app (iwf-mediation, iwf-mediation-test)</li> <li>vendor</li> <li>nfInstanceId</li> <li>kubernetes_names pace</li> </ol> |         | Count          |
| 16        | ociwf_<br>med_f<br>orward<br>_to_h2<br>d_total                | Total Number of<br>messages forwarded<br>to H2D as a part<br>of protocol translation<br>mode. | <ol> <li>app (iwf-mediation, iwf-mediation-test)</li> <li>vendor</li> <li>nfInstanceId</li> <li>kubernetes_names pace</li> </ol> |         | Count          |
| 17        | ociwf_<br>med_i<br>ncomi<br>ng_rsp<br>_from_<br>h2d_to<br>tal | Total Number of responses received from H2D as a part of protocol translation as a service.   | <ol> <li>app (iwf-mediation, iwf-mediation-test)</li> <li>vendor</li> <li>nfInstanceId</li> <li>kubernetes_names pace</li> </ol> |         | Count          |

**Table 4-2 IWF Metric Reference** 

| Metric Details                                        | IWF Micro<br>Service | Metric                                   |
|-------------------------------------------------------|----------------------|------------------------------------------|
| Number of the incoming request to DP from PDRA        | DP                   | pdraIngressCounter                       |
| Number of successfully converted messages by D2H      | D2H                  | iwfd2h_conversionSuccess_messag es_total |
| Number of successful conversion from http to diameter | H2D                  | iwfh2d_h2dConversion_Success_tot al      |

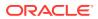

Table 4-2 (Cont.) IWF Metric Reference

| Metric Details                                                                        | IWF Micro<br>Service | Metric                                |
|---------------------------------------------------------------------------------------|----------------------|---------------------------------------|
| Number of successful conversion from diameter to http                                 | H2D                  | iwfh2d_d2hConversion_Success_tot al   |
| Number of success Outgoing responses from PcfDiscovery                                | PcfDiscovery         | pcfDiscSuccessResponseCounter         |
| Number of success Outgoing responses from BSF                                         | PcfDiscovery         | bsfSucessResponseCounter              |
| Number of responses received from mediation                                           | D2H                  | iwfd2h_mediation_response_total       |
| Number of responses from mediation to D2H                                             | Mediation            | iwfd2h_mediation_response_total       |
| Number of Response                                                                    | All                  | IWF Egress Request rate               |
| Number of requests sent to mediation from D2H                                         | D2H                  | iwfd2h_mediation_outgoing_total       |
| Number of requests sent to D2H from DP                                                | DP                   | iwfdiameterproxy1_d2h_outgoing_tot al |
| Number of Request                                                                     | All                  | IWF Ingress Request rate              |
| Number of outgoing responses from H2D to mediation                                    | Mediation            | iwfmediation_h2d_response_total       |
| Number of outgoing responses from mediation                                           | Mediation            | iwfmediation_outgoing_response_tot al |
| Number of outgoing requests from mediation                                            | Mediation            | iwfmediation_outgoing_request_total   |
| Number of messages going from PDRA to PCF                                             | DP                   | pdraPcfEgressCounter                  |
| Number of Incoming responses to PcfDiscovery                                          | PcfDiscovery         | pcfDiscRequestCounter                 |
| Number of incoming responses to mediation                                             | Mediation            | iwfmediation_incoming_response_to tal |
| Number of incoming responses to BSF                                                   | PcfDiscovery         | bsfRequestCounter                     |
| Number of incoming requests to mediation                                              | Mediation            | iwfmediation_incoming_request_tota    |
| Number of incoming requests from mediation to H2D                                     | Mediation            | iwfmediation_h2d_outgoing_total       |
| Number of incoming requests from D2H to mediation                                     | Mediation            | iwfd2h_mediation_incoming_total       |
| Number of incoming messages to D2H from diameter Proxy Service                        | D2H                  | iwfd2h_incoming_messages_total        |
| Number of failures while sending message to mediation from D2H                        | D2H                  | iwfd2h_mediation_error_total          |
| Number of failure Outgoing responses from PcfDiscovery                                | PcfDiscovery         | pcfDiscFailureResponseCounter         |
| Number of failure Outgoing responses from BSF                                         | PcfDiscovery         | bsfFailureResponseCounter             |
| Number of failed response<br>(responses other than 200OK )from<br>PCF Discovery to DP | DP                   | failedResponseToPdraCounter           |

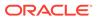

Table 4-2 (Cont.) IWF Metric Reference

| Metric Details                                          | IWF Micro<br>Service | Metric                                        |
|---------------------------------------------------------|----------------------|-----------------------------------------------|
| Number of diameter requests sent to diameter proxy      | H2D                  | iwfh2d_diameter_request_outgoing_<br>total    |
| Number of Diameter requests sent to Diameter peer       | DP                   | iwfdiameterproxy1_diameter_outgoin<br>g_total |
| Number of Diameter requests received from H2D           | DP                   | iwfdiameterproxy1_h2d_incoming_to tal         |
| Number of Diameter requests received from Diameter peer | DP                   | iwfdiameterproxy1_diameter_incomi<br>ng_total |
| Number of diameter request send error occurred          | H2D                  | iwfh2d_diameter_error_total                   |
| Number of diameter answers received from diameter proxy | H2D                  | iwfh2d_diameter_response_incomin g_total      |
| Number of 200OK responses from PCF Discovery to DP      | DP                   | successResponseToPdraCounter                  |

The table *Mediation Metric Reference* provides the information about Mediation Metrics.

**Table 4-3 Mediation Metric Reference** 

| Metric                                  | Metric Description                                     | Mediation Micro Service |
|-----------------------------------------|--------------------------------------------------------|-------------------------|
| Mediation Ingress Request rate          | Number of Request                                      | All                     |
| Mediation Egress Request rate           | Number of Response                                     | All                     |
| iwfmediation_incoming_request _total    | Number of incoming requests to iwf mediation           | iwf-mediation           |
| iwfmediation_outgoing_respons e_total   | Number of outgoing responses from iwf mediation        | iwf-mediation           |
| iwfd2h_mediation_incoming_tot al        | Number of incoming requests from D2H to iwf mediation  | iwf-mediation           |
| iwfd2h_mediation_response_tot al        | Number of responses from iwf mediation to D2H          | iwf-mediation           |
| iwfmediation_h2d_outgoing_tot al        | Number of incoming requests from iwf mediation to H2D  | iwf-mediation           |
| iwfmediation_h2d_response_tot al        | Number of outgoing responses from H2D to iwf mediation | iwf-mediation           |
| iwfmediation_outgoing_request<br>_total | Number of outgoing requests from iwf mediation         | iwf-mediation           |
| iwfmediation_incoming_respons e_total   | Number of incoming responses to iwf mediation          | iwf-mediation           |
| nfmediation_incoming_request_total      | Number of incoming requests to nf mediation            | nf-mediation            |
| nfmediation_outgoing_response<br>_total | Number of outgoing responses from nf mediation         | nf-mediation            |

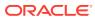

# Alerts

The following are the alerts of IWF:

## **IWF Alerts**

The following are IWF Alerts:

Table 4-4 IWF Alerts

| SLNo | Alert Name                                                          | Severit<br>y | OID used<br>for SNMP<br>Traps               | Metric<br>Applicable                                                                                 | Threshol<br>d         | Description                                                             |
|------|---------------------------------------------------------------------|--------------|---------------------------------------------|----------------------------------------------------------------------------------------------------|-----------------------|-------------------------------------------------------------------------|
| 1    | NFMediation<br>IngressTraffi<br>cRateAbove<br>MinorThresh<br>old    | Info         | 1.3.6.1.<br>4.1.323.<br>5.3.47.1<br>.2.1001 | rate(ociwf_nf_me<br>d_http_req_total{<br>app="nf-<br>mediation"}[2m])                                | 70% of<br>max MPS     | Notify user after<br>a certain<br>threshold traffic<br>rate is reached. |
| 2    | NFMediation<br>IngressTraffi<br>cRateAbove<br>MajorThresh<br>old    | Warnin<br>g  | 1.3.6.1.<br>4.1.323.<br>5.3.47.1<br>.2.1001 | rate(ociwf_nf_me<br>d_http_req_total{<br>app="nf-<br>mediation"}[2m])                                | 80% of<br>max.<br>MPS | Notify user after<br>a certain<br>threshold traffic<br>rate is reached. |
| 3    | NFMediation<br>IngressTraffi<br>cRateAbove<br>CriticalThres<br>hold | Critical     | 1.3.6.1.<br>4.1.323.<br>5.3.47.1<br>.2.1001 | rate(ociwf_nf_me<br>d_http_req_total{<br>app="nf-<br>mediation"}[2m])                                | 95% of<br>max.<br>MPS | Notify user after<br>a certain<br>threshold traffic<br>rate is reached. |
| 4    | NFMediation<br>Response<br>Failure                                  | Info         | 1.3.6.1.<br>4.1.323.<br>5.3.47.1<br>.2.2001 | rate(ociwf_nf_me<br>d_http_rsp_total{<br>statusCode!<br>="200",app="nf-<br>mediation"}[2m])          | 100                   | Notify user that<br>there is a failure<br>in the response<br>execution. |
| 5    | NFMediation<br>Test<br>Response<br>Failure                          | Info         | 1.3.6.1.<br>4.1.323.<br>5.3.47.1<br>.2.2002 | rate(ociwf_nf_me<br>d_test_rsp_total{<br>statusCode!<br>="200",app="nf-<br>mediation-test"}<br>[2m]) | 100                   | Notify user that there is a failure in the response execution.          |

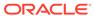

Table 4-4 (Cont.) IWF Alerts

| SLNo | Alert Name                               | Severit<br>y | OID used<br>for SNMP<br>Traps               | Metric<br>Applicable                                                                                                    | Threshol<br>d | Description                                                                                    |
|------|------------------------------------------|--------------|---------------------------------------------|----------------------------------------------------------------------------------------------------|---------------|------------------------------------------------------------------------------------------------|
| 6    | NFMediation<br>PodMemory<br>Usage        | Warnin<br>g  | 1.3.6.1.<br>4.1.323.<br>5.3.47.1<br>.2.3001 | sum(container_m<br>emory_usage_by<br>tes{namespace="<br>medsvc",containe<br>r_name="nf-<br>mediation"}) by<br>(pod_name,name<br>space)               | 70%           | Notify user that<br>NFMediation<br>Memory usage<br>per pod threshold<br>value is reached.      |
| 7    | NFMediation<br>PodTestMe<br>moryUsage    | Warnin<br>g  | 1.3.6.1.<br>4.1.323.<br>5.3.47.1<br>.2.3002 | sum(container_m<br>emory_usage_by<br>tes{namespace="<br>medsvc",containe<br>r_name="nf-<br>mediation-test"})<br>by<br>(pod_name,name<br>space)       | 70%           | Notify user that<br>NFMediation Test<br>Memory usage<br>per pod threshold<br>value is reached. |
| 8    | NFMediation<br>PodCPUUsa<br>ge           | Warnin<br>g  | 1.3.6.1.<br>4.1.323.<br>5.3.47.1<br>.2.4001 | sum(container_c<br>pu_usage_secon<br>ds_total{namesp<br>ace="medsvc",co<br>ntainer_name="n<br>f-mediation"}) by<br>(pod_name,name<br>space)          | 70%           | Notify user that<br>NFMediation<br>CPU usage per<br>pod threshold<br>value is reached.         |
| 9    | NFMediation<br>PodTestCPU<br>Usage       | Warnin<br>g  | 1.3.6.1.<br>4.1.323.<br>5.3.47.1<br>.2.4002 | sum(container_c<br>pu_usage_secon<br>ds_total{namesp<br>ace="medsvc",co<br>ntainer_name="n<br>f-mediation-<br>test"}) by<br>(pod_name,name<br>space) | 70%           | Notify user that<br>NFMediation Test<br>CPU usage per<br>pod threshold<br>value is reached.    |
| 10   | NFMediation<br>RuleUpdate<br>Failure     | Critical     | 1.3.6.1.<br>4.1.323.<br>5.3.47.1<br>.2.5001 | ociwf_med_rule_<br>update_status{ap<br>p="nf-mediation"}                                                                                             | 0             | Notify user that rule updation into the configmap failed.                                      |
| 11   | NFMediation<br>TestRuleUpd<br>ateFailure | Critical     | 1.3.6.1.<br>4.1.323.<br>5.3.47.1<br>.2.5002 | ociwf_med_rule_<br>update_status{ap<br>p="nf-mediation-<br>test"} < 1                                                                                | 0             | Notify user that rule updation into the configmap failed for test mode.                        |

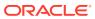

Table 4-4 (Cont.) IWF Alerts

| SLNo | Alert Name                         | Severit<br>y | OID used<br>for SNMP<br>Traps               | Metric<br>Applicable                                                                                             | Threshol<br>d | Description                                                                                |
|------|------------------------------------|--------------|---------------------------------------------|----------------------------------------------------------------------------------------------------|---------------|--------------------------------------------------------------------------------------------|
| 12   | IWFMediatio<br>nPodCPUUs<br>age    | Warnin<br>g  | 1.3.6.1.<br>4.1.323.<br>5.3.47.1<br>.2.6001 | sum(container_c<br>pu_usage_secon<br>ds_total{containe<br>r="iwf-<br>mediation"}) by<br>(pod_name,name<br>space) | 70%           | Notify user that<br>IWFMediation<br>CPU usage per<br>pod threshold<br>value is reached.    |
| 13   | IWFMediatio<br>nPodMemor<br>yUsage | Warnin<br>g  | 1.3.6.1.<br>4.1.323.<br>5.3.47.1<br>.2.7001 | sum(container_m<br>emory_usage_by<br>tes{container="iw<br>f-mediation"}) by<br>(pod_name,name<br>space)          | 70%           | Notify user that<br>IWFMediation<br>Memory usage<br>per pod threshold<br>value is reached. |

## **IWF Alert Configuration**

Follow the steps below for IWF Alert configuration in Prometheus:

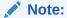

- 1. By default Namespace for OCIWF is ociwf that must be updated as per the deployment.
- 2. The OCIWF-config-1.5.0.0.0.zip file can be downloaded from OHC. Unzip the OCIWF-config-1.5.0.0.zip package after downloading to get IWFAlertrules-1.5.0.yamlfile.

#### **Procedure**

**1.** Take a backup of current configuration map of Prometheus:

```
kubectl get configmaps _NAME_-server -o yaml -n _Namespace_ > /tmp/
tempConfig.yaml
```

2. Check and add OCIWF Alert file name inside Prometheus configuration map:

```
sed -i '/etc\/config\/alertsiwf/d' /tmp/tempConfig.yaml
sed -i '/rule_files:/a\ \- /etc/config/alertsiwf' /tmp/
tempConfig.yaml
```

3. Update configuration map with updated file name of OCIWF alert file:

kubectl replace configmap \_NAME\_-server -f /tmp/tempConfig.yaml

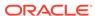

4. Add OCIWF Alert rules in configuration map under file name of OCIWF alert file:

kubectl patch configmap \_NAME\_-server -n \_Namespace\_--type merge
--patch "\$(cat ~/iwfAlertrules.yaml)"

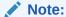

The Prometheus server takes an updated configuration map that is automatically reloaded after approximately 20 seconds. Refresh the Prometheus GUI to confirm that the OCIWF Alerts have been reloaded.

## **IWF KPIs**

The following are IWF KPIs:

| SL.NO | KPI Name                                      | KPI Details                                                      | Metric User                           |
|-------|-----------------------------------------------|------------------------------------------------------------------|---------------------------------------|
| 1     | OCIWF Ingress<br>Request                      | Rate of HTTP requests received at OCIWF Ingress Gateway          | oc_ingressgateway_ht tp_requests      |
| 2     | OCIWF Incoming<br>Request per Agenda<br>Group | Rate of HTTP requests received at OCIWF service per Agenda Group | ociwf_med_http_req_t<br>otal          |
| 3     | OCIWF 2xx Response per Agenda Group           | Rate of 2xx HTTP response from OCIWF per Agenda Group            | ociwf_med_http_rsp_t<br>otal          |
| 4     | OCIWF 4xx Response per Agenda Group           | Rate of 4xx HTTP response from OCIWF per Agenda Group            | ociwf_med_http_rsp_t otal             |
| 5     | OCIWF 5xx Response per Agenda Group           | Rate of 5xx HTTP response from OCIWF per Agenda Group            | ociwf_med_http_rsp_t otal             |
| 6     | OCIWF CPU Usage per service                   | CPU utilization per service                                      | container_cpu_usage<br>_seconds_total |
| 7     | OCIWF Memory consumed per service             | Memory Consumed per service                                      | container_memory_us age_bytes         |
| 8     | OCIWF Processing time                         | OCIWF Processing Time                                            | ociwf_med_msg_proc<br>essing_time     |

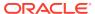